LMU München – Medieninformatik – Andreas Butz – Computergraphik 1 – SS2010

## Computer Graphics 1

### Chapter 6 (May 27th, 2010, 2-4pm): Material descriptions - appearance

1

# The 3D rendering pipeline (our version for this class)

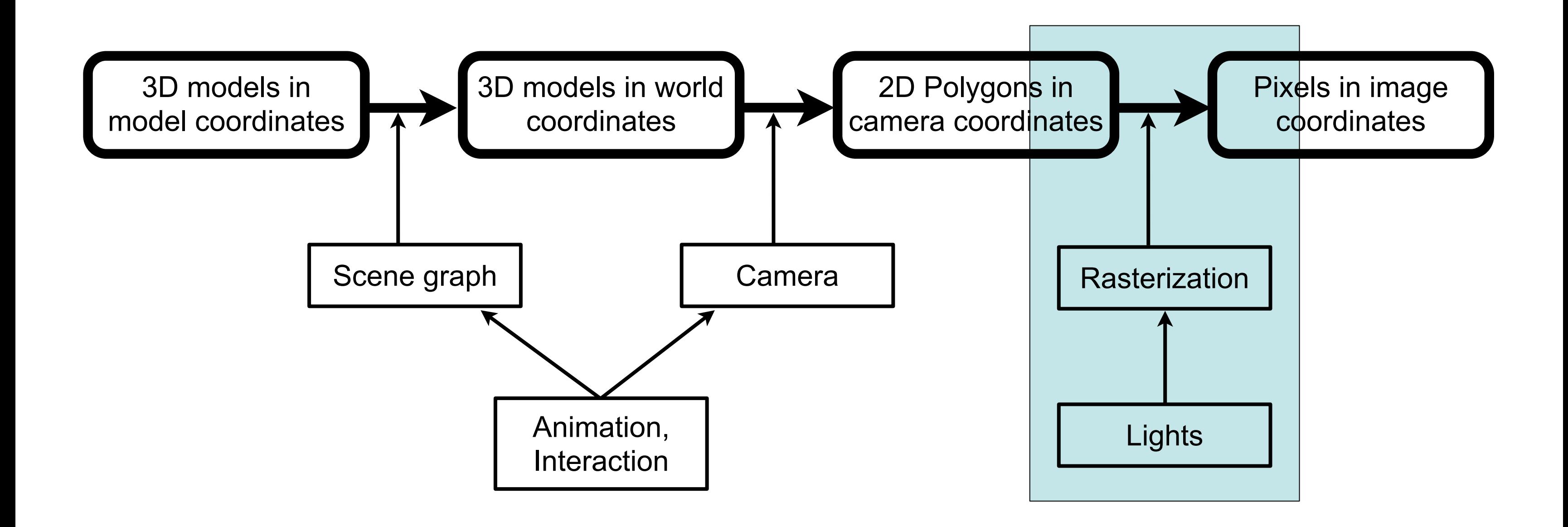

# Surfaces in nature

• What does a surface do to light? (mini-Brainstorming)

•

–

–

•

–

–

•

–

–

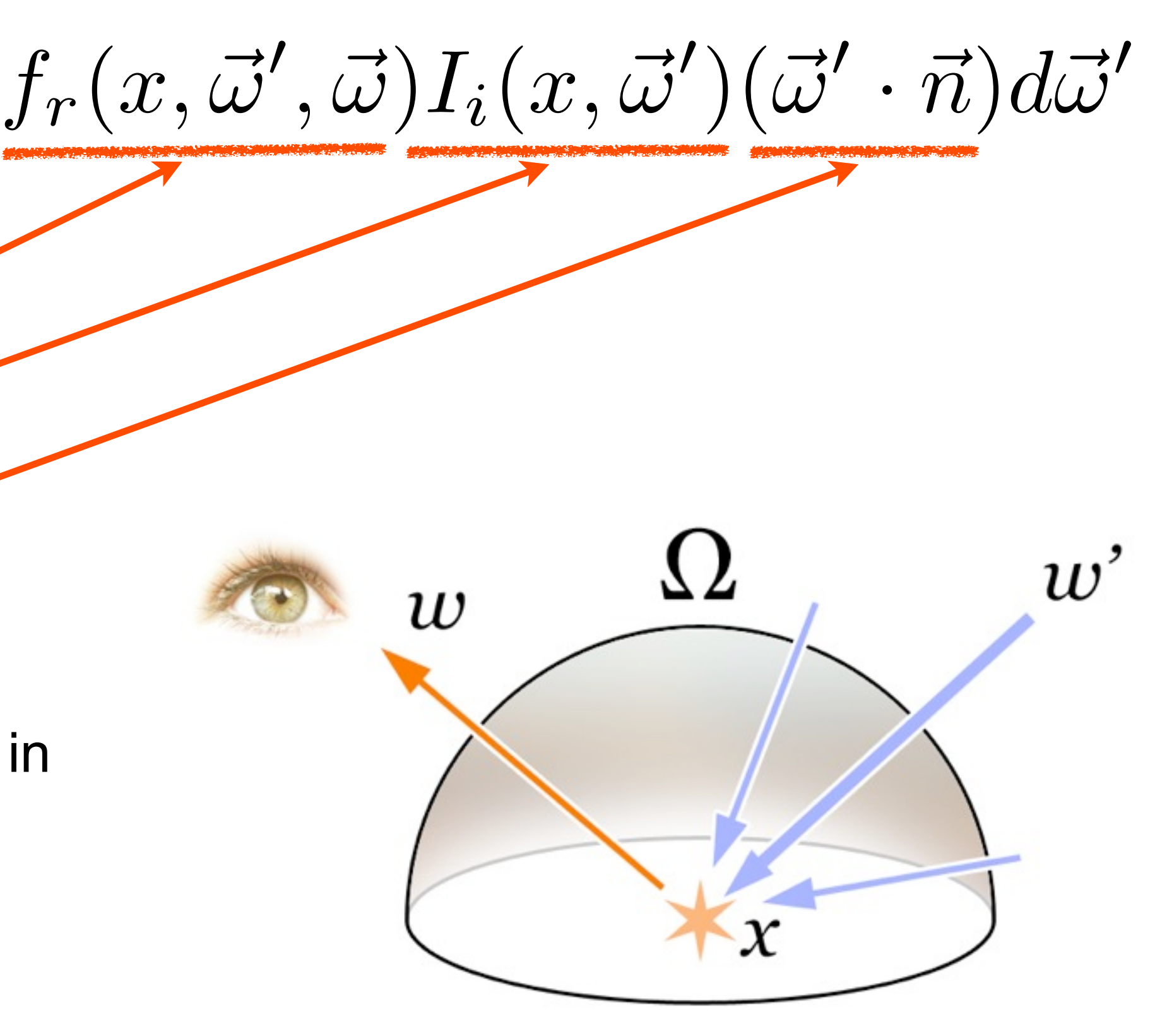

### The rendering equation [Kajiya '86]

 $\overline{\Omega}$ 

- $I_o(x, \vec{\omega}) = I_e(x, \vec{\omega}) +$
- $\cdot$  I<sub>o</sub> = outgoing light
- $\cdot$   $I_e$  = emitted light
- Reflectance Function
- $\cdot$   $I_i$  = incoming light

- angle of incoming light
- Describes all flow of light in a scene in an abstract way
- doesn't describe some effects:

 $\boldsymbol{\mathit{11}}$ 

–

–

[http://en.wikipedia.org/wiki/File:Rendering\\_eq.png](http://en.wikipedia.org/wiki/File:Rendering_eq.png)

# Phong's illumination model [Bùi Tường Phong, 1973, PhD thesis]

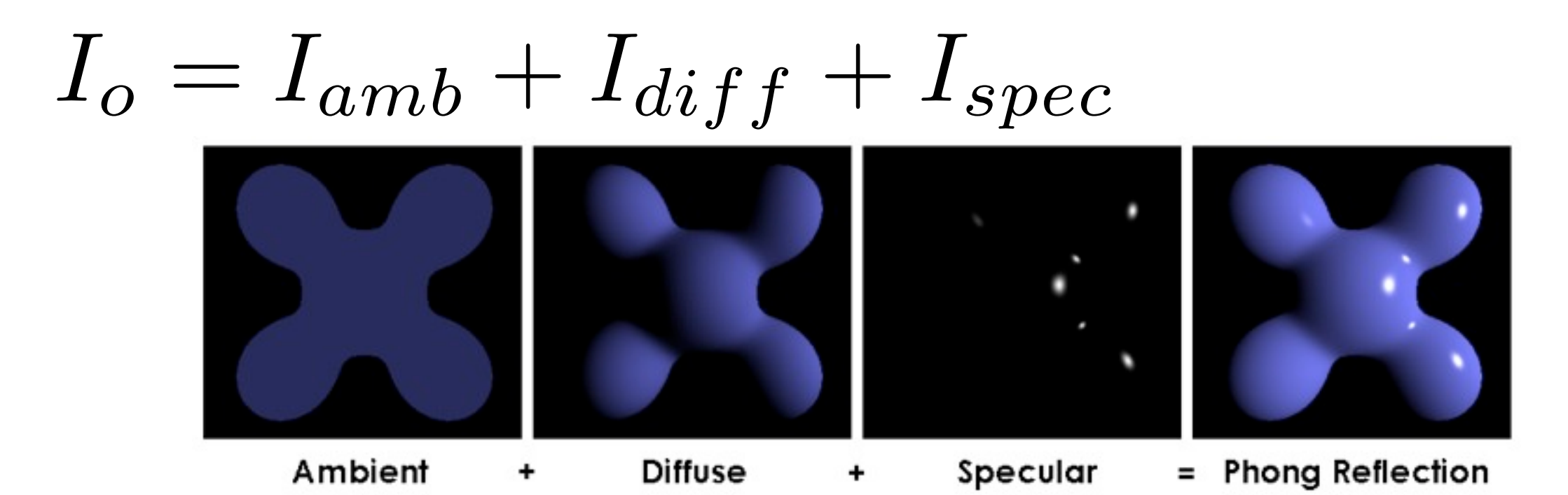

[http://de.wikipedia.org/w/index.php?title=Datei:Phong\\_components\\_version\\_4.png](http://de.wikipedia.org/w/index.php?title=Datei:Phong_components_version_4.png)

- strong simplification and specialization of the situation
	- just 1 light source from a clear direction l
	- viewing direction is given as v
- only 3 components:
	- –ambient component: reflection of ambient light source from and in all directions
	- –diffuse component: diffuse reflection of the given light source in all directions
	- –specular component: "glossy" reflection creating specular highlights

## Ambient component

- $\cdot$   $I_a$  = Intensity of the ambient light source
- independent of any directions
- can simulate a "glowing in the dark"
- can be seen as the equivalent to emitted light I<sub>e</sub> in the rendering equation

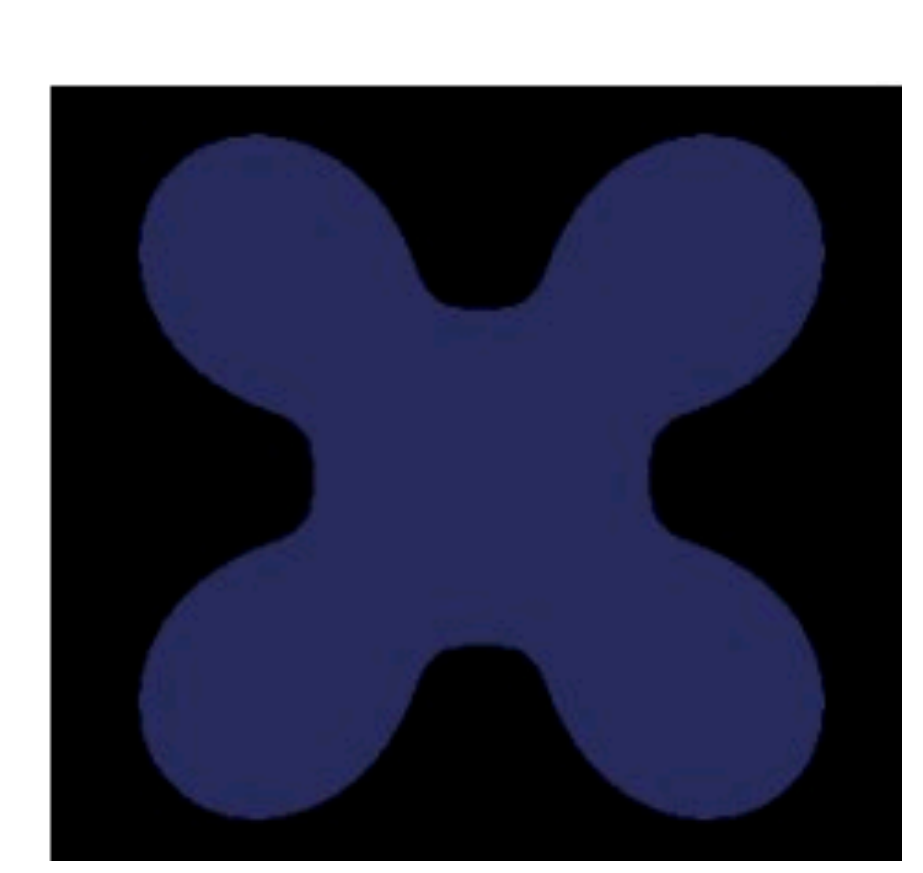

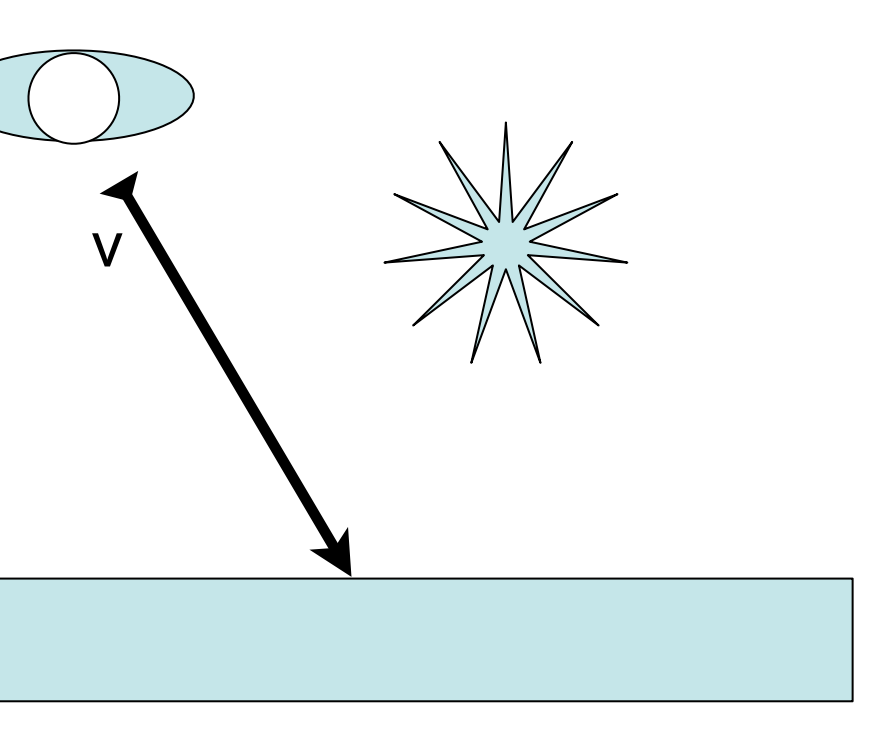

# $I_{amb} = I_{a}k_{a}$

## Diffuse component

- diffuse reflection is equal in all directions
- depends on the angle of incident light – light along the surface normal : maximum – light perpendicular to the normal: 0
- cosine function describes the energy by which a given area is lit, dep. on angle – hence, cosine is used here
- visual equivalent in nature: paper

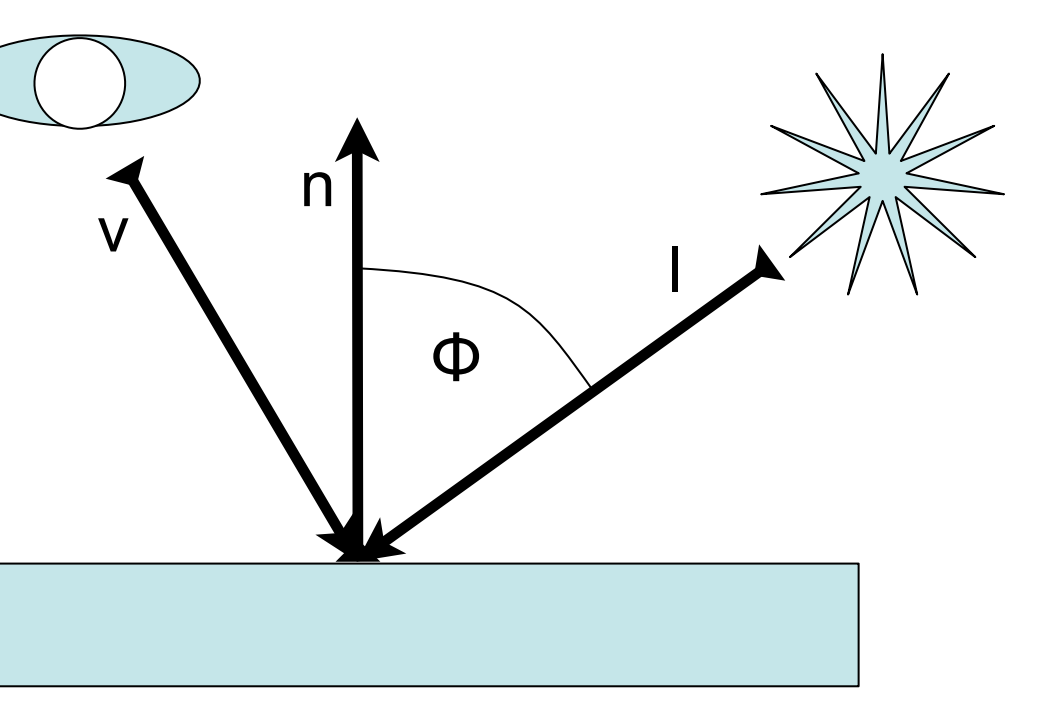

### $I_{diff} = I_{i}k_{d}cos\phi = I_{i}k_{d}($  $(\vec l \cdot \vec n)$

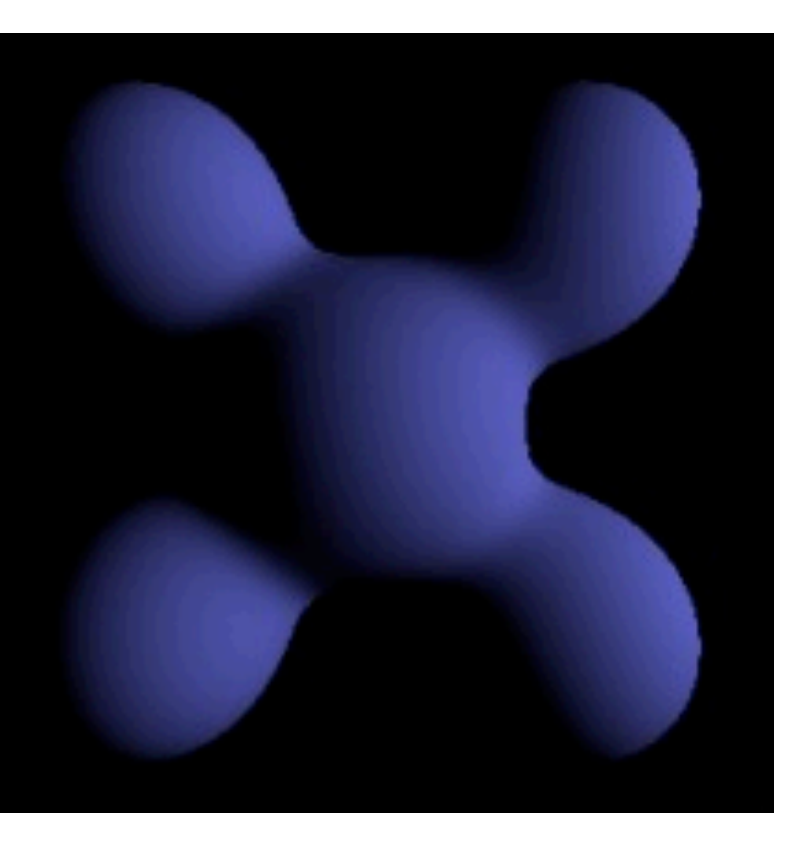

### Specular reflection

- let r be the reflection of I on the surface
- specular reflection depends on the angle between v and r
- $v = -r$ : maximum
- v and r perpendicular: minimum
- function cos<sup>n</sup> behaves correctly
	- exponent n determines how wide the resulting specular highlight is
	- other functions could be used as well

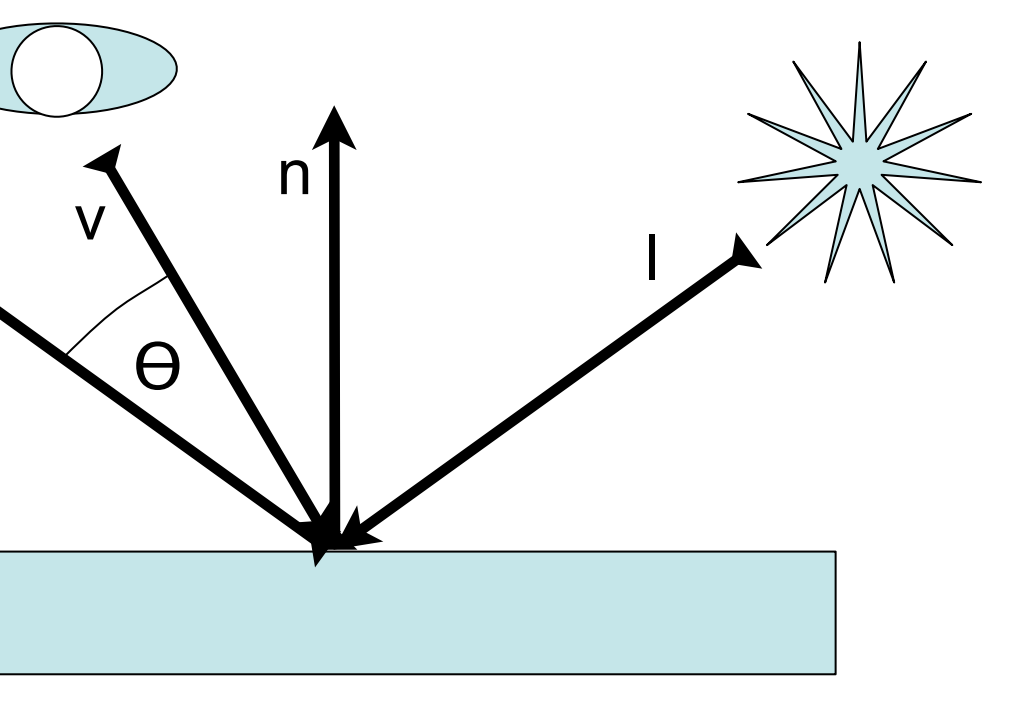

### $I_{spec}=I_{i}k_{s}cos^{n}\theta=I_{i}k_{s}(\vec{r}\cdot\vec{v})^{n}$

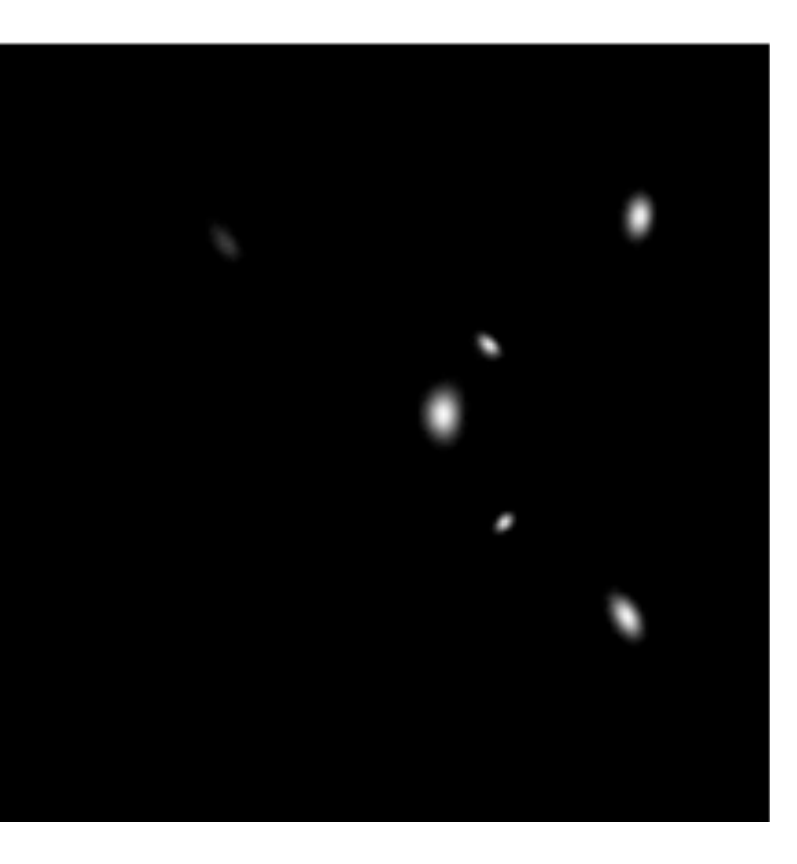

# $(\vec{l}\cdot\vec{n})+I_{i}k_{s}(\vec{r}\cdot\vec{v})^{n}$

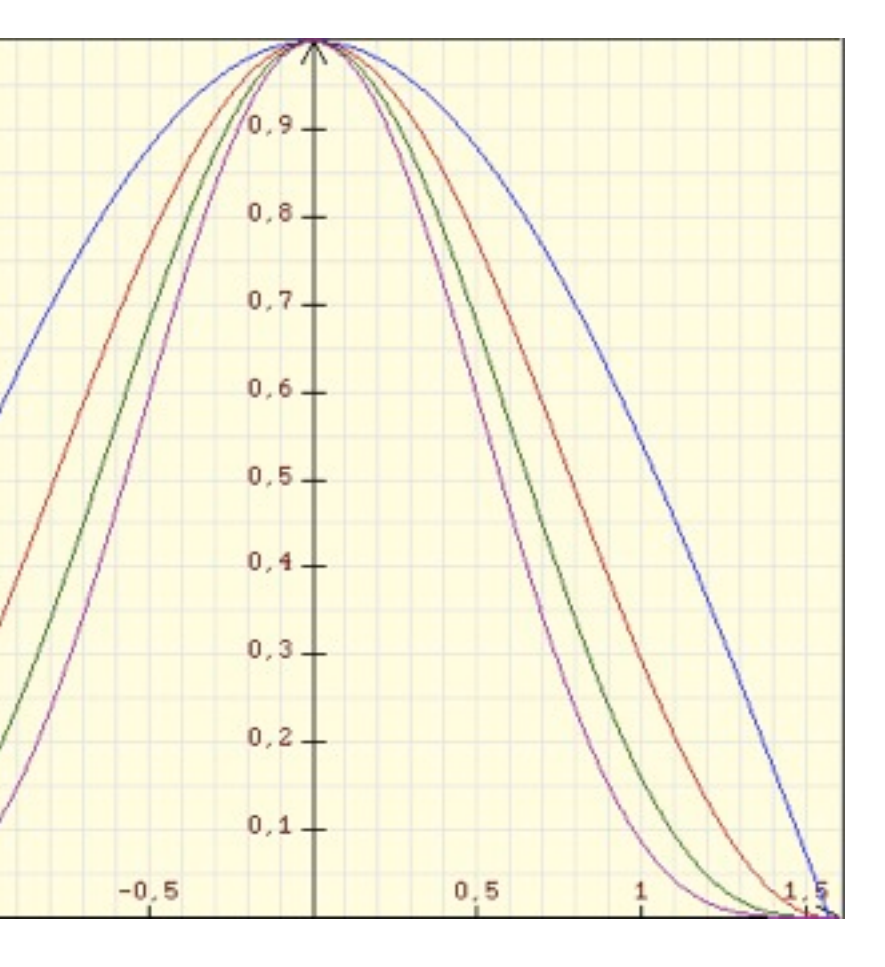

## Tweaking the parameters

 $I_o = I_{amb} + I_{diff} + I_{spec} = I_a k_a + I_i k_d$  $\overline{I}$ 

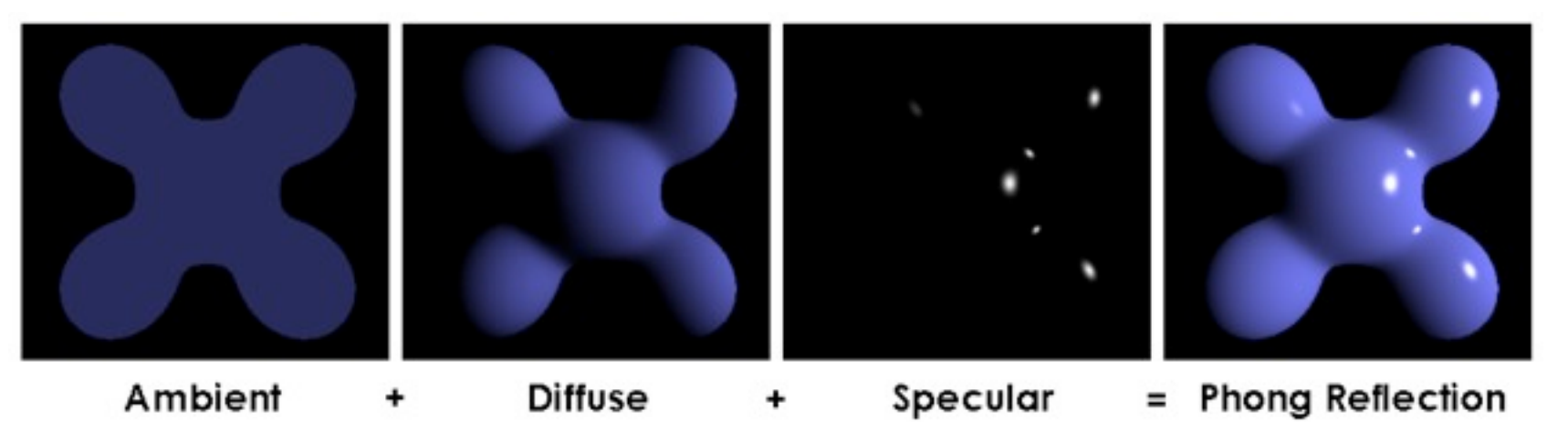

- choose  $k_s = 0$  for perfectly matte material
- choose  $k_a > 0$  to avoid harsh shadows
- keep  $k_a$  small to avoid "glowing" objects
- add in some  $k_s$  > 0 to add gloss
- adjust the size of specular highlights with n
- all of these calculations generalize to (RGB) color, of course!

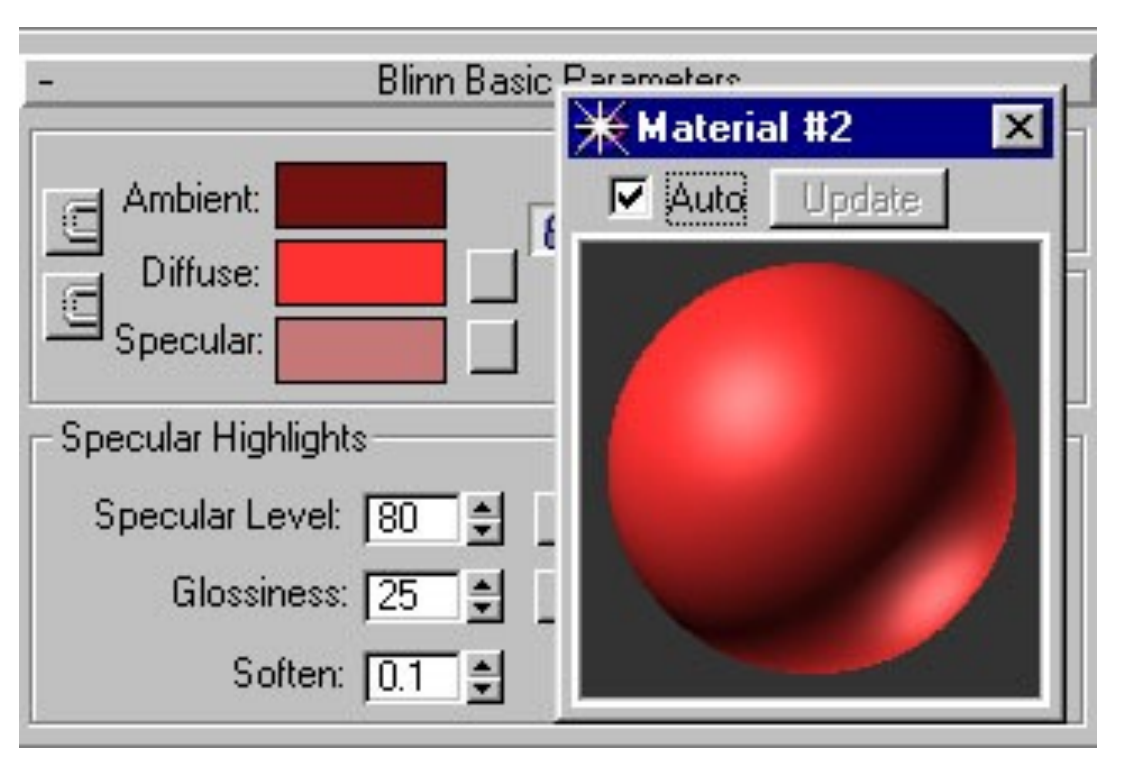

### The VRML material node

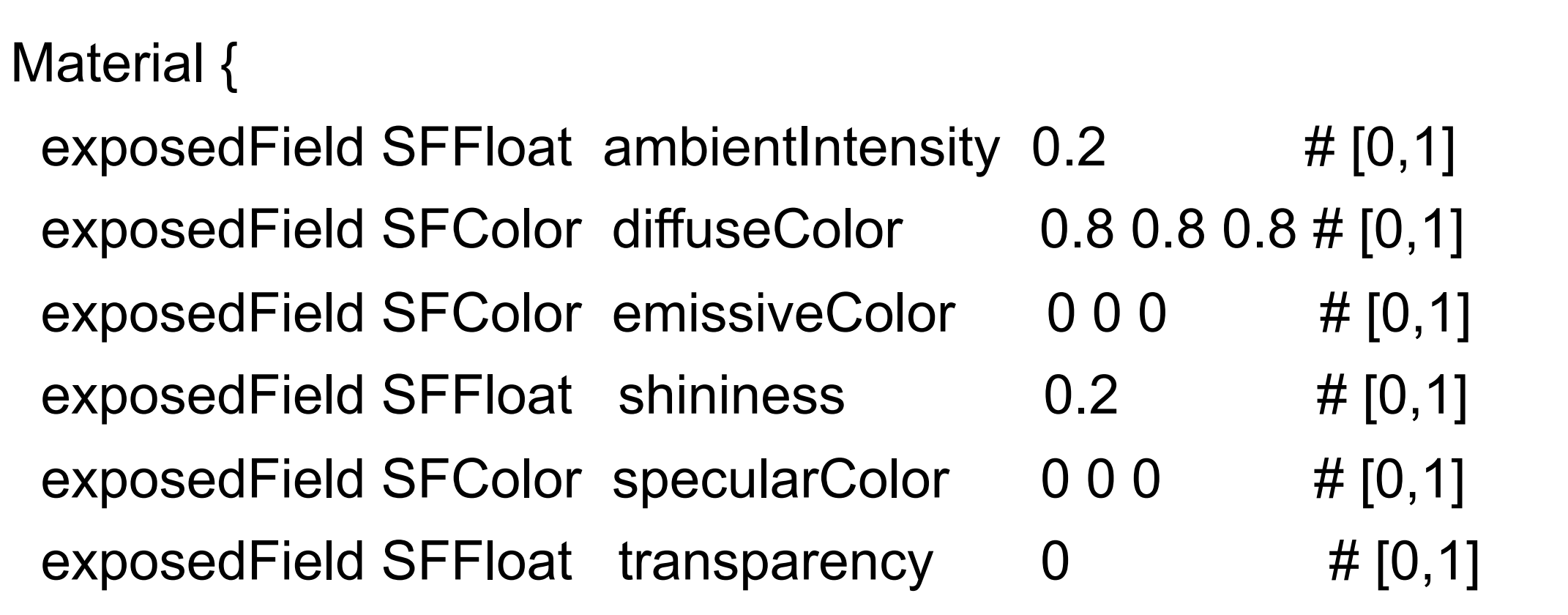

}

shininess in VRML is multiplied by 128 to produce n in the lighting model.

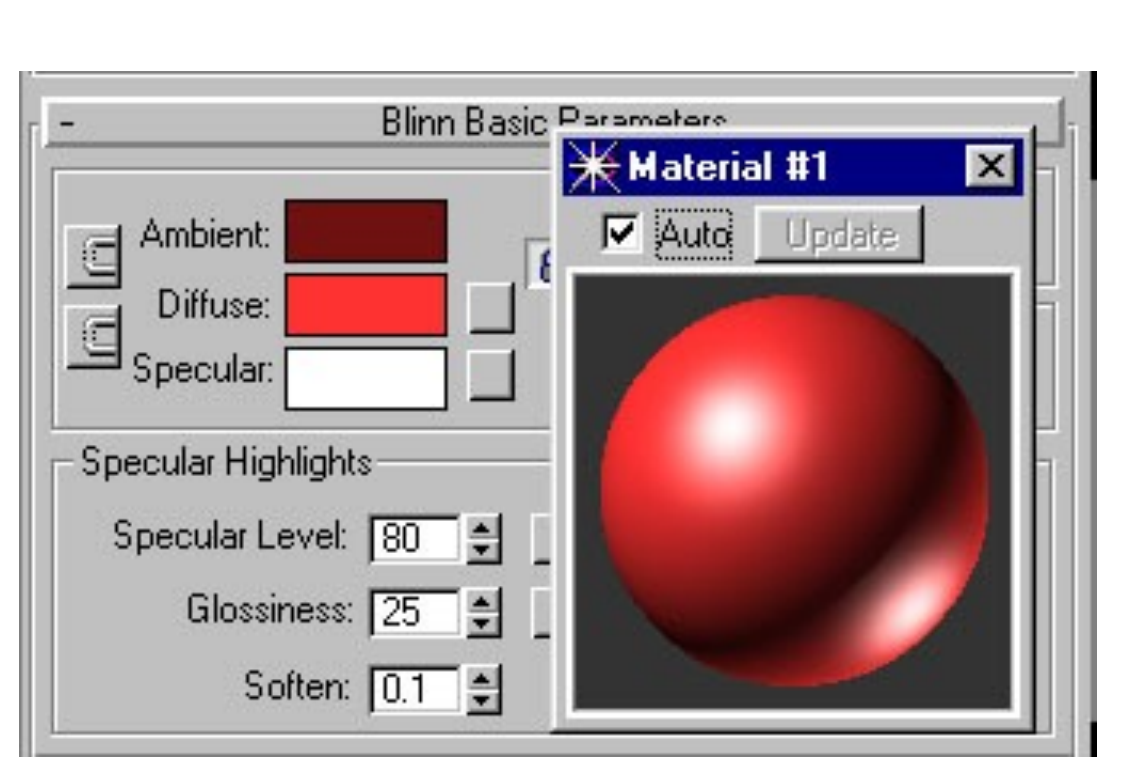

### <http://dxyner2000.com/tutorials/tut3.1.htm>

LMU München – Medieninformatik – Andreas Butz – Computergraphik 1 – SS2010

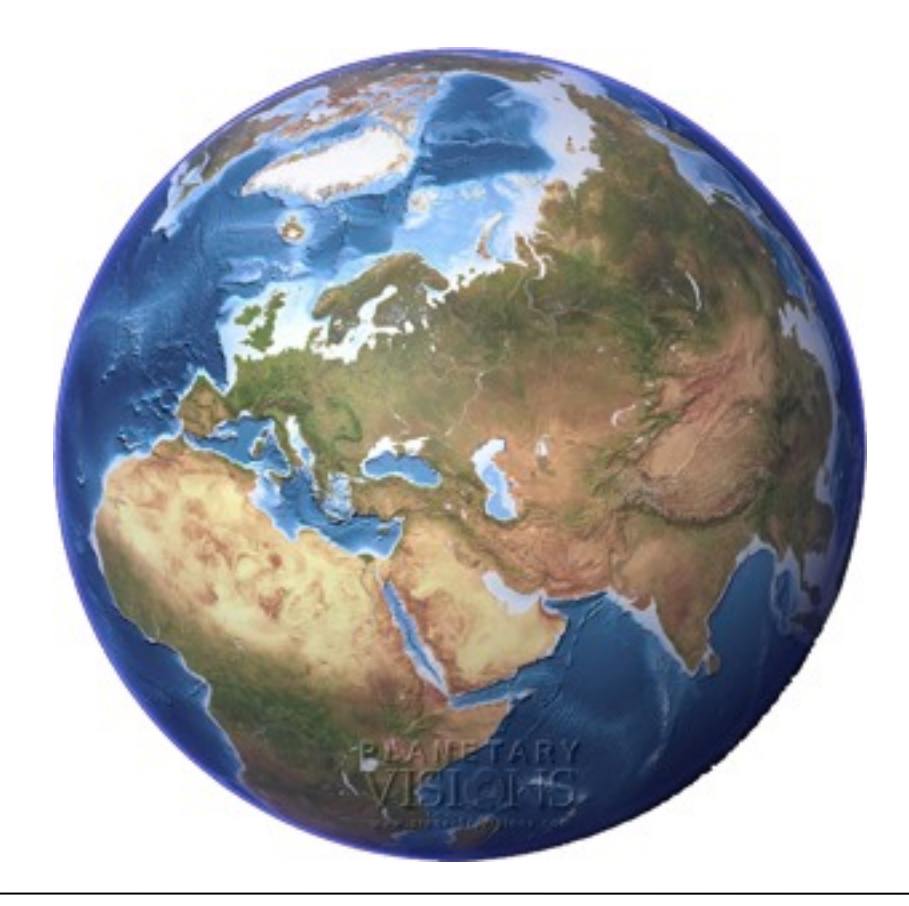

### Textures and maps

- one of the simplest and oldest ways to achieve good looking objects with simple geometry
- texture design is a very complex task, needs a lot of imagination!
- idea: use a bitmap image, shrink wrap around the object
- use bitmap contents for object surface color: image map – can be used for other parameters, e.g., normal, elevation, transparency, reflection
- problem: what does shrink wrap mean exactly?

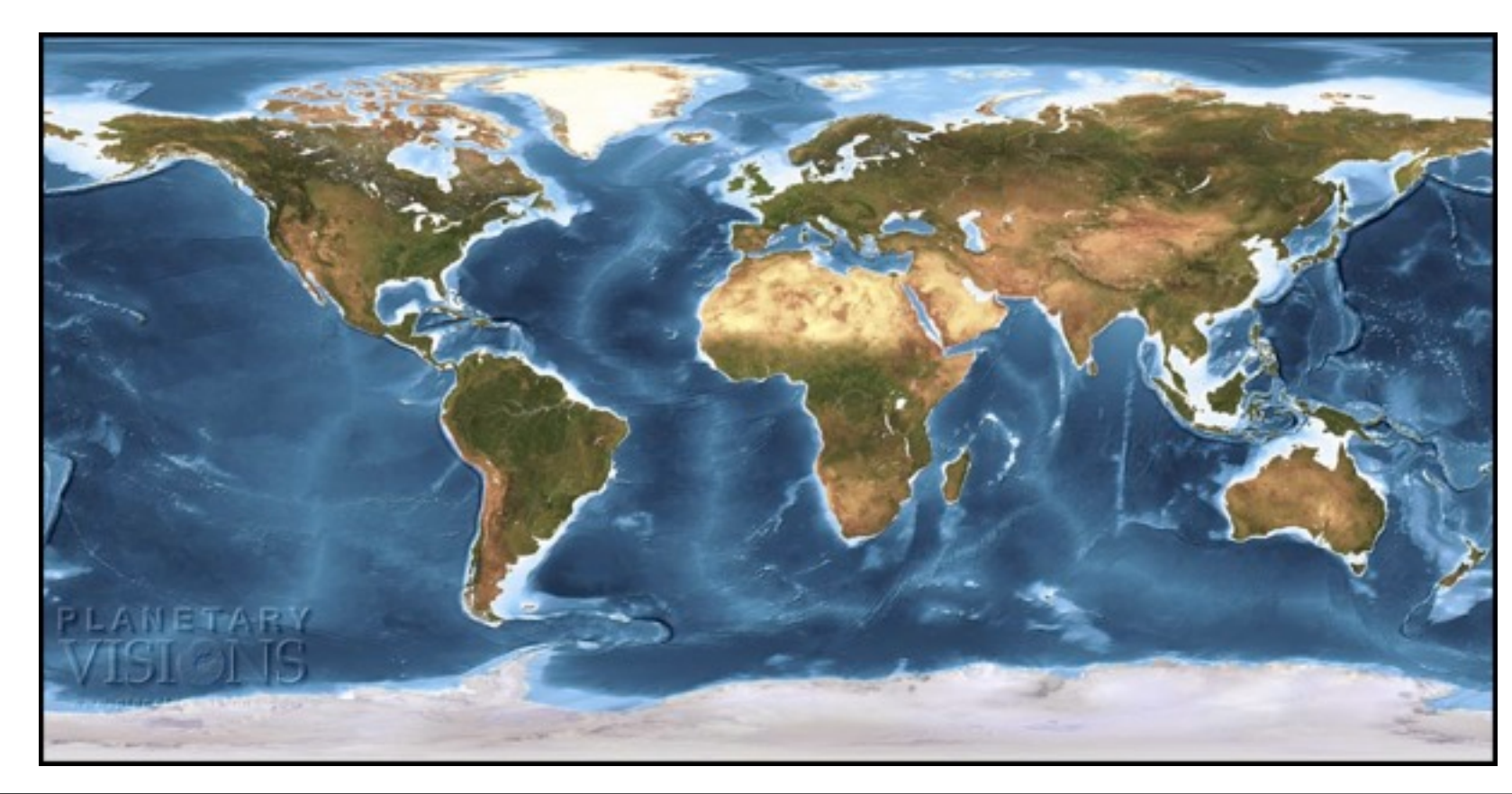

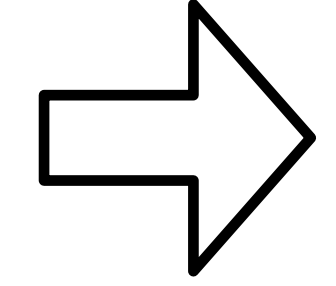

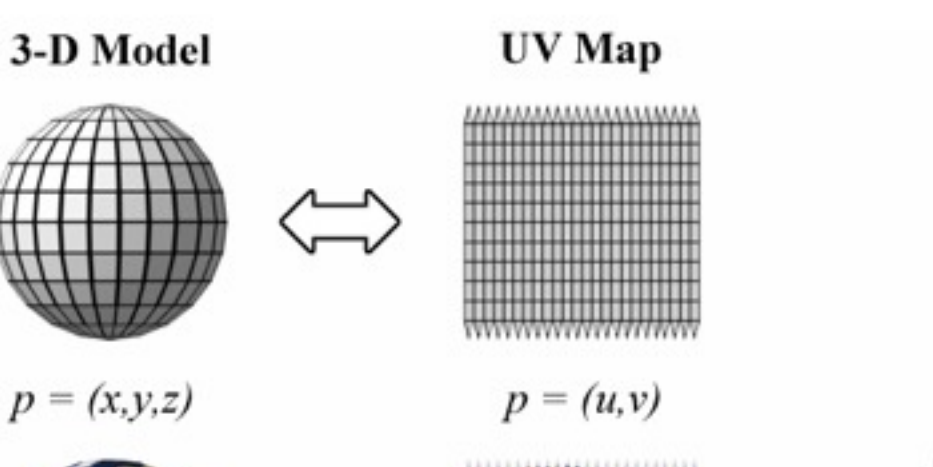

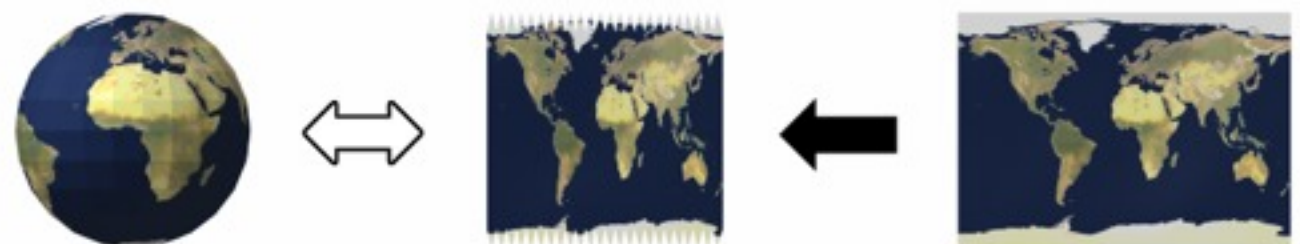

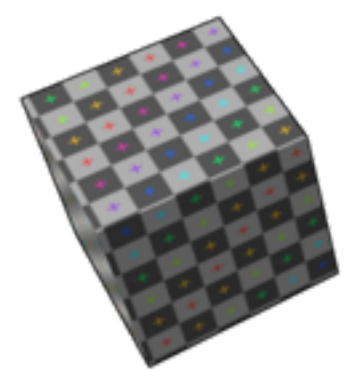

- each texture is mapped to a 1x1 square
- each object defines u, v coordinates – such that u,v are both between 0 and 1
- straightforward for geometric primitives – different possibilities
	- conventions exist
- not so easy for polygon models – can be defined per vertex
	- ...but who wants to do this?
	- simplifications: shrink a sphere onto the object
		- works fine with convex objects
		- always tricky for complicated objects

# Texture coordinates and UV mapping

<http://upload.wikimedia.org/wikipedia/commons/0/04/UVMapping.png>

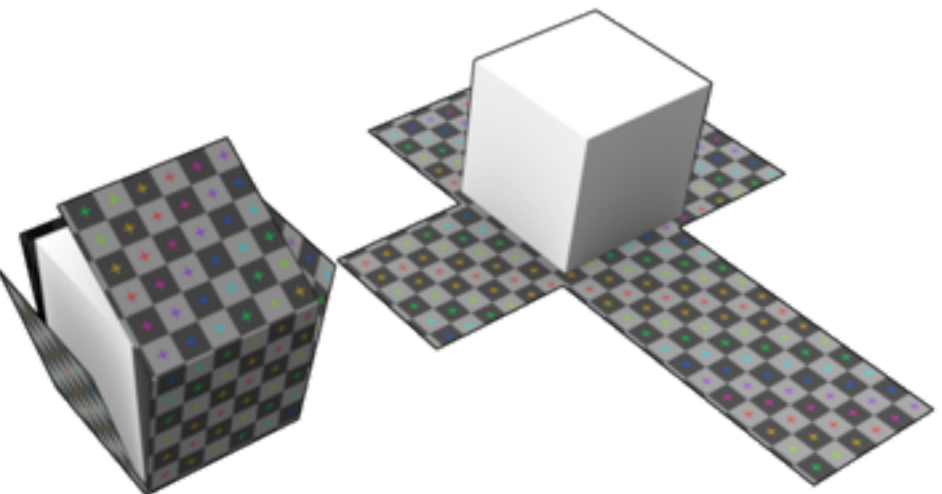

[http://en.wikipedia.org/wiki/File:Cube\\_Representative\\_UV\\_Unwrapping.png](http://en.wikipedia.org/wiki/File:Cube_Representative_UV_Unwrapping.png)

**Texture** 

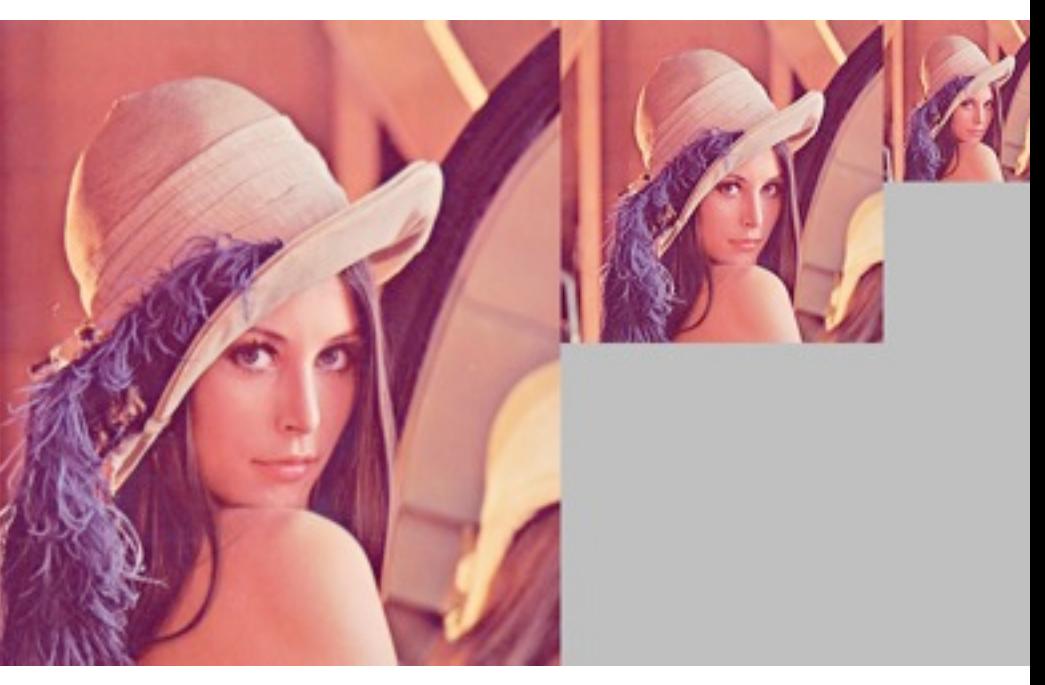

# Texture filtering

- During rasterization, for each rendered pixel of the textured object we need to look up a color value from the texture
	- will almost always fall between texture pixels (texels)
	- texture may have too much resolution: sampling or integration
	- texture may have too little resolution: interpolation
- naive approach: pick the nearest neighbor pixel – leads to blocky textures
- better approach: bilinear filtering
	- pick the 4 neighboring pixels and linearly interpolate – eliminates excessive integration over pixels
- Mip map: image pyramide with image scaled to 1/4 area in each step
- trilinear filtering: find the 2 best levels of the mip map and interpolate between them

[http://wiki.aqsis.org/dev/texture\\_filtering](http://wiki.aqsis.org/dev/texture_filtering)

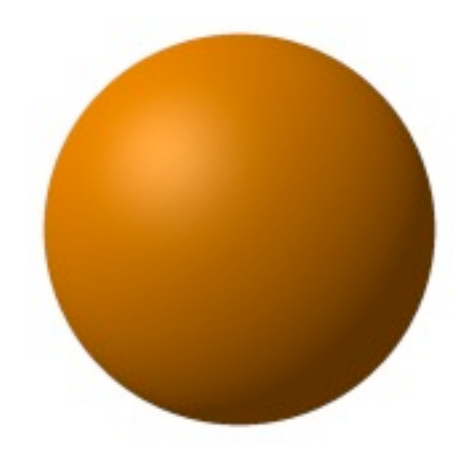

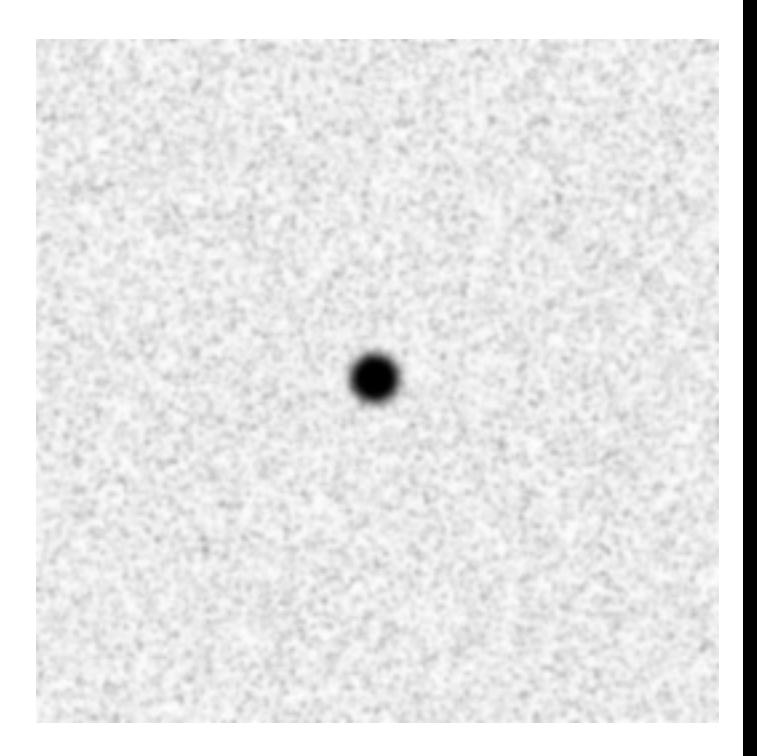

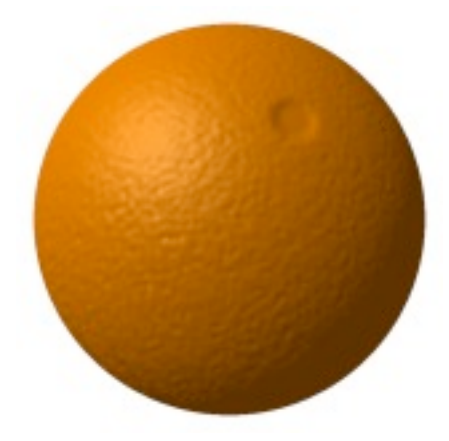

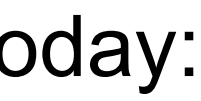

# Bump Mapping

- texture file is only greyscale
- grey value determines the elevation of the surface  $-e.g., black = dent, white = bulge$
- can simulate complex 3D surface structure on very simple geometry
- often used together with image maps to enhance realism
- only modifies surface color, not silhouette!
- introduced by Jim Blinn in 1978
	- related and improved techniques with similar look in use today: normal mapping, displacement mapping

[http://en.wikipedia.org/wiki/Bump\\_mapping](http://en.wikipedia.org/wiki/Bump_mapping)

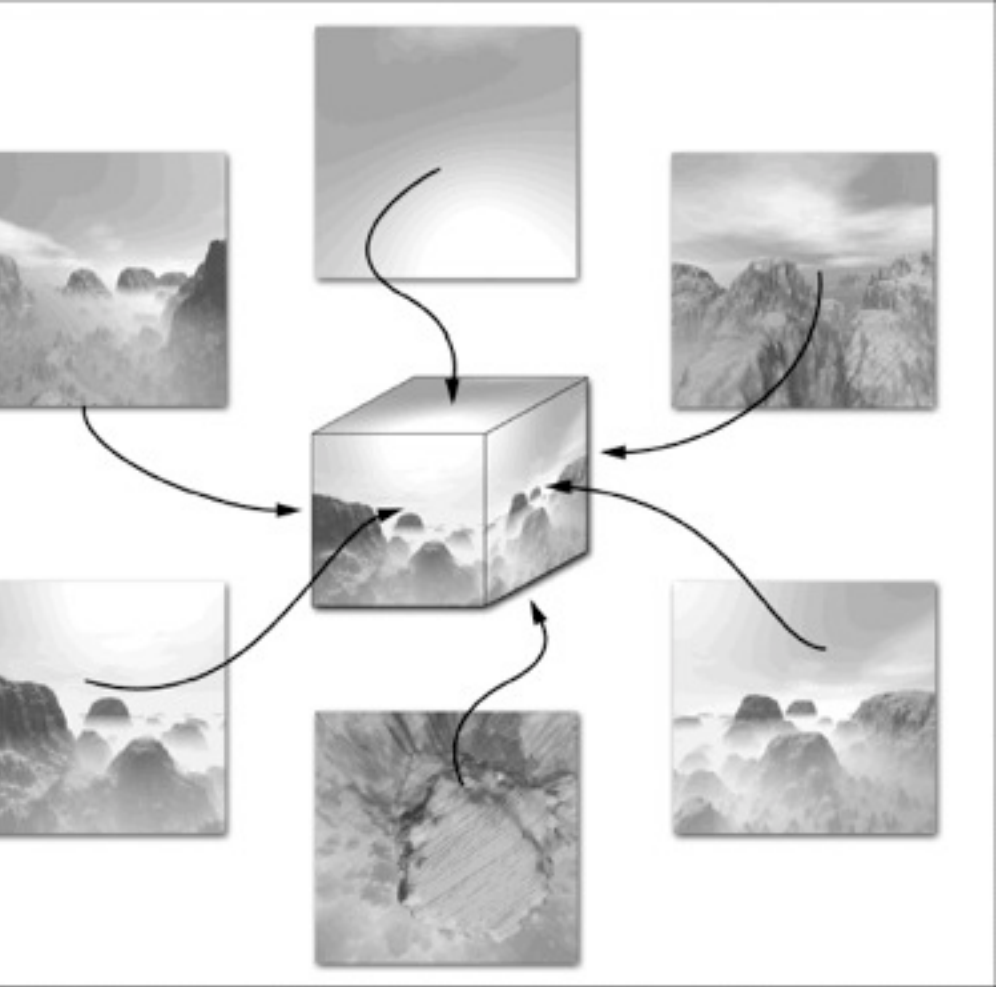

http://www.developer.com/img/articles/2003/03/24/EnvMapTecIm01.gi

# Environment maps

- maps show the environment of the object – inside out view, 360 degrees in all directions
	- can be represented as 6 sides of a cube
	- can be photographed in a real environment
- can be used to calculate appropriate reflections  $-p$ roblem:
- can also be used for lighting – record map in real environment
	- light a 3D model with it
	- this model will seem as if lit in the real environment
	- useful for combining real and virtual objects

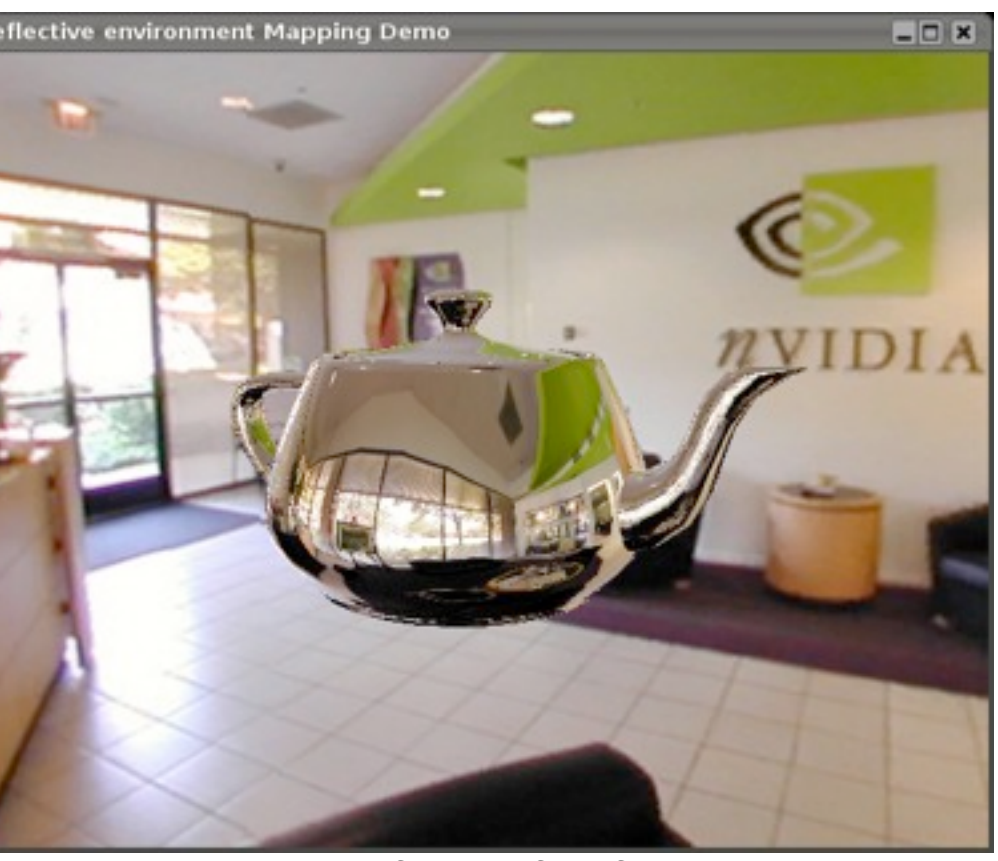

[http://tfc.duke.free.fr/](http://tfc.duke.free.fr)

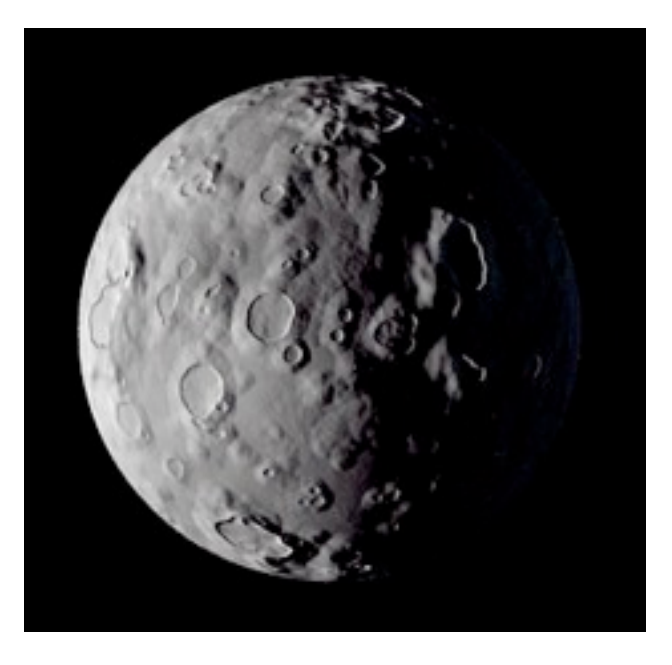

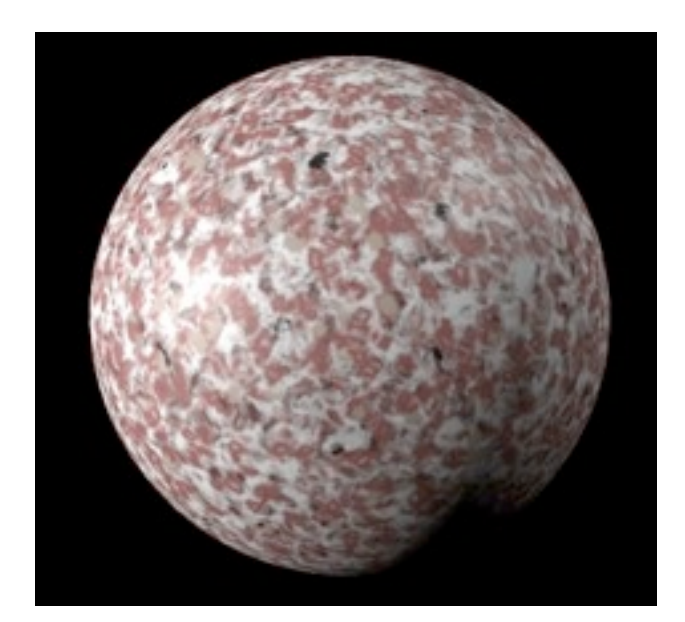

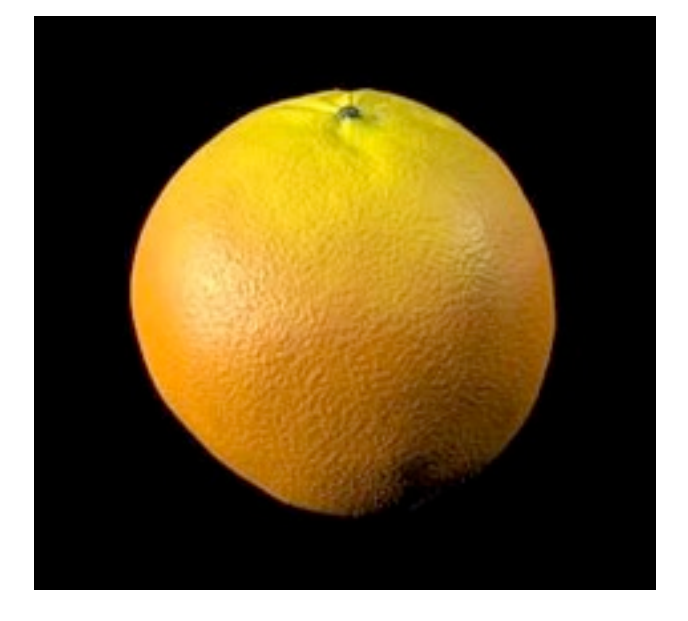

### Procedural surface descriptions

- programming languages for surface descriptions
- can influence various stages of the rendering pipeline – in particular: can implement textures and the phong model – but also much more...
- can describe real 3D structures – not just surface color
- state of the art in high end 3D graphics
	- e.g., RenderMan, used in PIXAR movies
	- also in OpenGL, DirectX
- detailed implementation varies depending on the platform
- in OpenGL: vertex shaders and fragment shaders – fragments = parts of an object that cover 1 screen pixel

<https://renderman.pixar.com/products/tools/rms-slim.html>

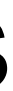

- A vertex shader can do the following:
	- transform the vertex position using the modelview and projection matrices
	- transform normals, and if required normalize them
	- generate and transform texture coordinates
	- lighting per vertex or compute values for lighting per pixel – color computation
- A fragment shader can do the following:
	- compute colors, and texture coordinates per pixel
	- apply a texture
	- fog computation
	- compute normals if you want lighting per pixel
- This, and more details at:<http://www.lighthouse3d.com/opengl/glsl/>

# OpenGL: Vertex and Fragment shaders

- You've been doing 3DCG too long if ...when people ask you, "What's up?", you reply "Y": <http://www.deakin.edu.au/~agoodman/scc308/toolong.html>
- Detailed class material from one of the world's leading groups: <http://graphics.stanford.edu/courses/>
- Compact overviews from the wisdom of the masses ;-): http://en.wikipedia.org/wiki/Rendering (computer graphics)
- Kajiya, James T. (1986), ["The rendering equation",](http://www.cs.princeton.edu/courses/archive/fall02/cs526/papers/kajiya86.pdf) Siggraph 1986: 143, [doi](http://en.wikipedia.org/wiki/Digital_object_identifier)[:10.1145/15922.15902](http://dx.doi.org/10.1145%2F15922.15902)
- Some nice tutorials related to this class: [http://www.lighthouse3d.com/](http://www.lighthouse3d.com)

### Links, various